# Maya için V-Ray 3.5 Yeni Özellikler

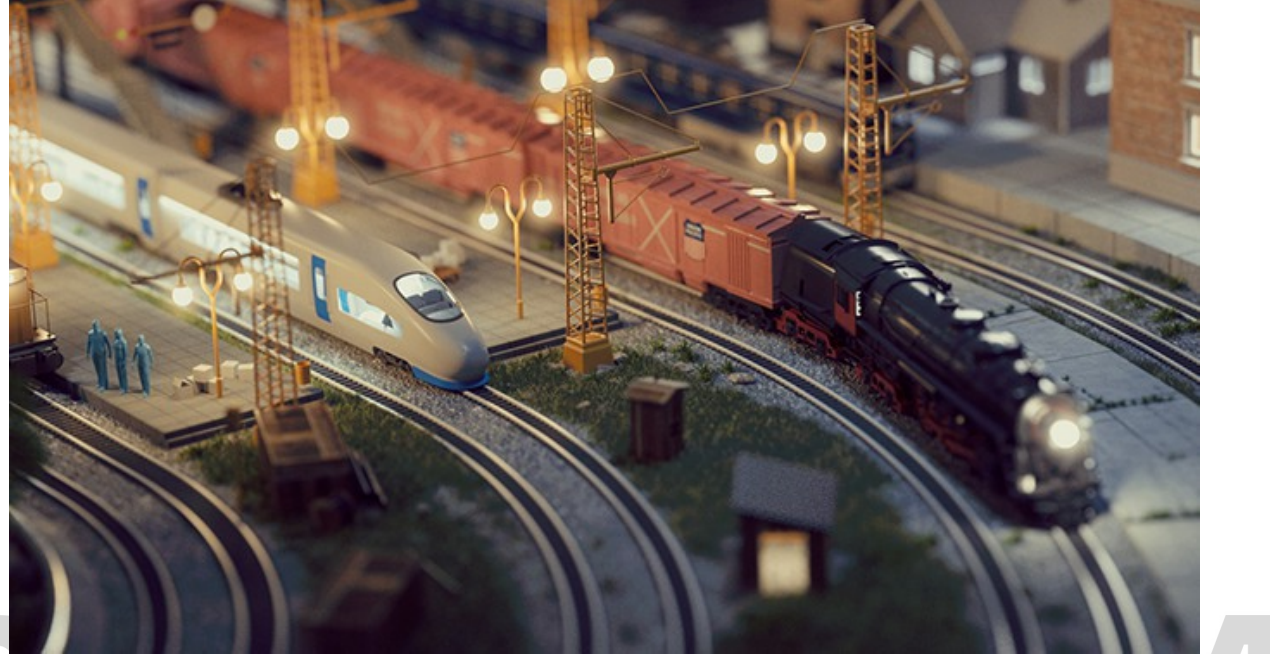

Uyarlanabilir ışıklar Çok ışıklı manzaraların render alma sürecini kısaltan yeni hızlı ışıklandırma algoritması.

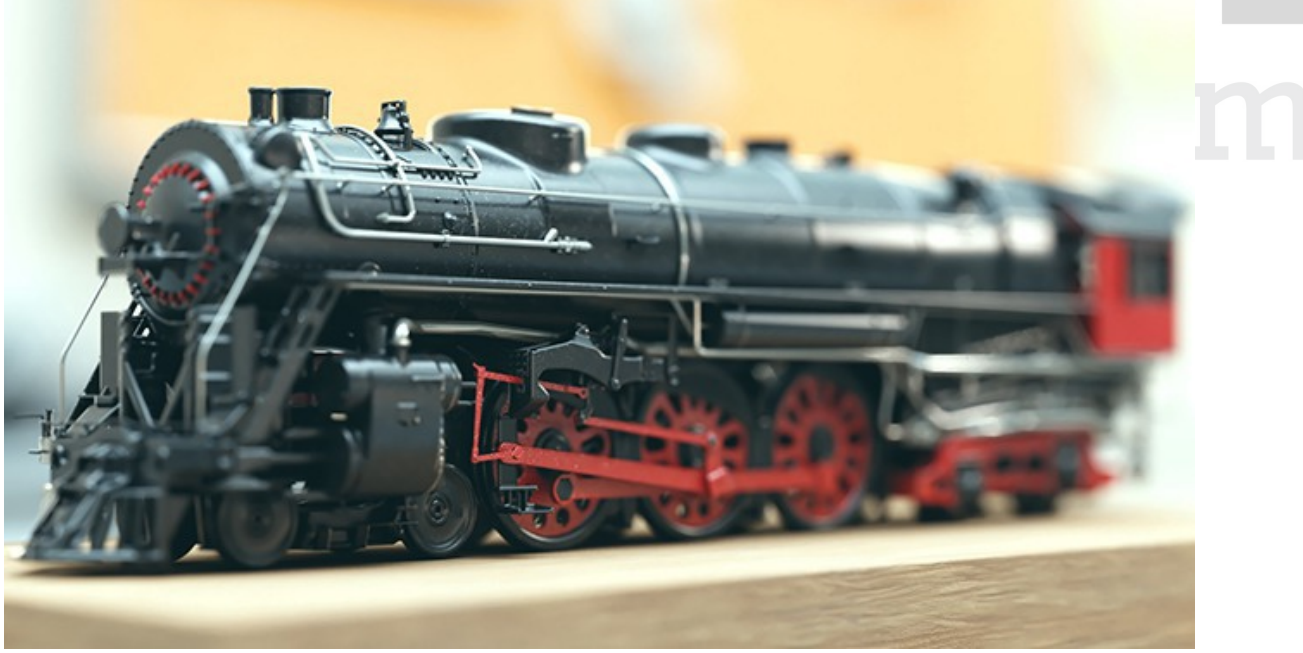

### V-Ray IPR

Yeni süreç içi IPR hemen başlar, daha hızlı güncellenir ve daha az hafıza kullanır. Hypershade Materyal Görüntüleyici'de yapılan değişiklikler gerçek zamanlı olarak gerçekleşir.

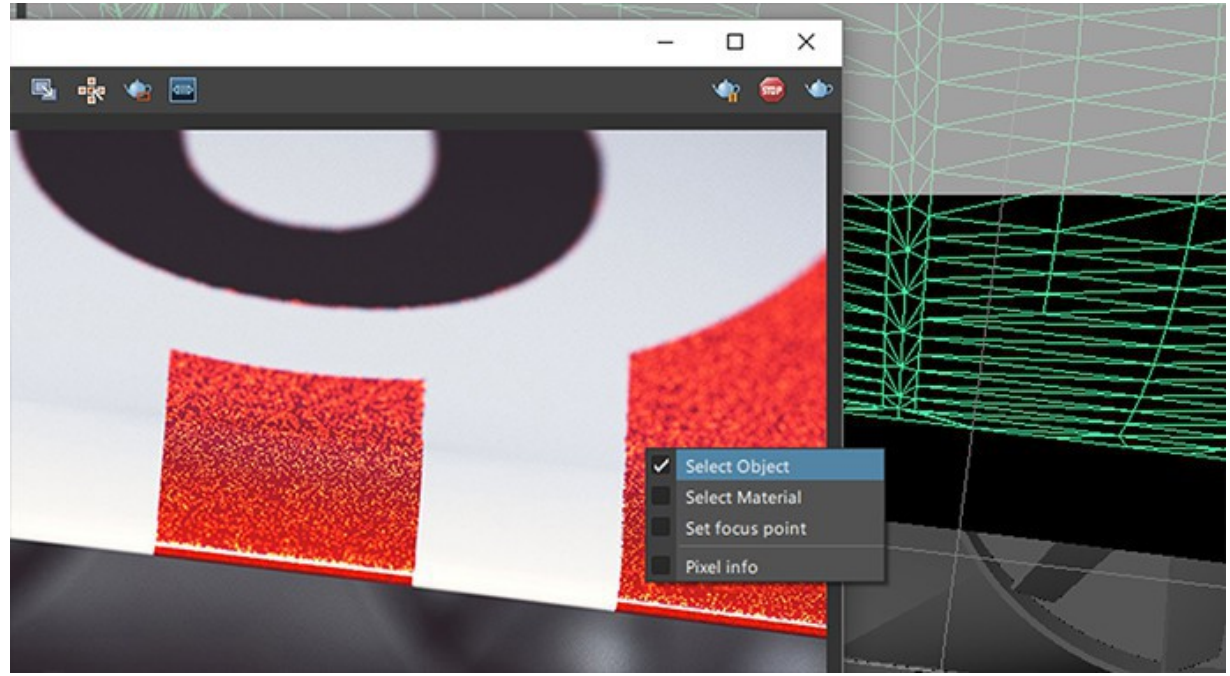

V-Ray Çerçeve Arabellek (Frame Buffer) araçları Yeni Render Mask: Isolate seçme aracı ile tek tek nesneler üzerinde görüntü geliştirme sürecini hızlandırır. Nesneleri, materyalleri ve kamera odağını doğduran çerçeve anabellekte seçin.

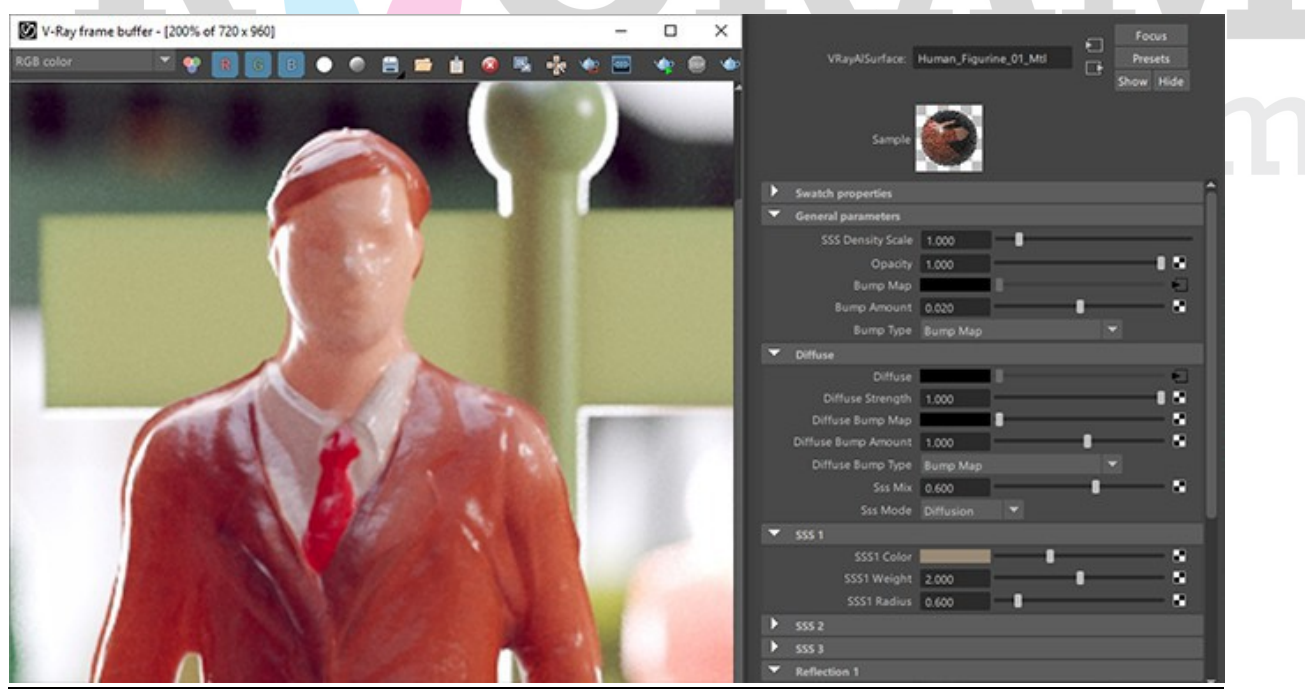

#### AlSurface materyal

Cilt için popüler, katmanlı SSS ve parlak fresnel yansımalı Anders Langlands'in genel amaçlı gölgelendiricisi (shader).

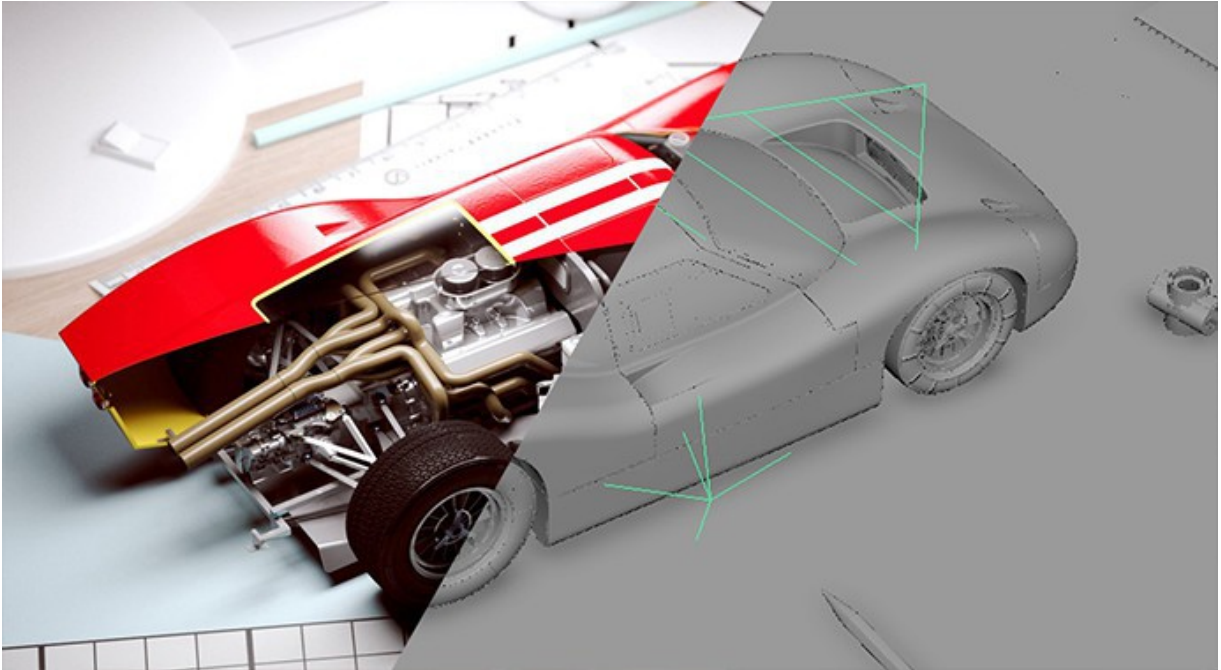

### GPU render alma geliştirmeleri

Talep üzerine mip-mapping sayesinde daha büyük ve detaylı manzaraları çok daha az hafıza kullanarak render alın. V-Ray'in hızlı GPU render alıcısı daha geniş çaplı üretim özelliklerini destekler.

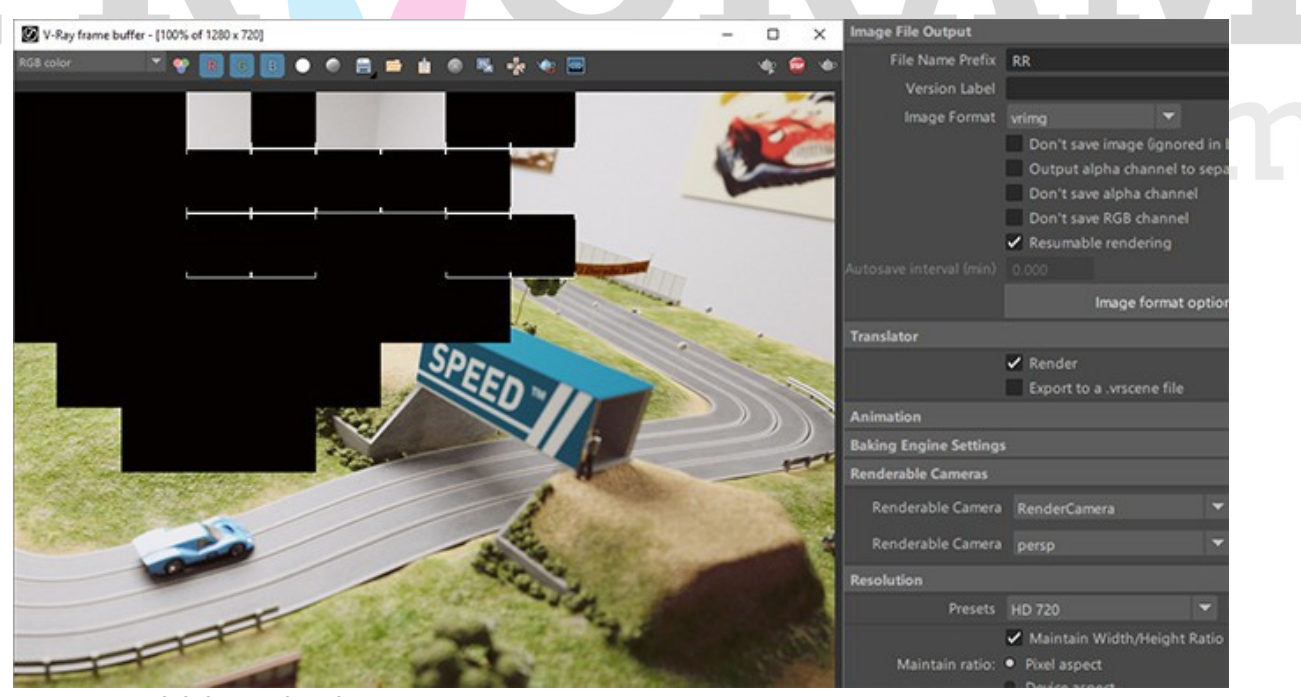

Devam ettirilebilir render alma İstediğin zaman render sürecini durdur ve kaldığın yerden devam et.

#### Maya için V-Ray 3.5 Ana Özellikler

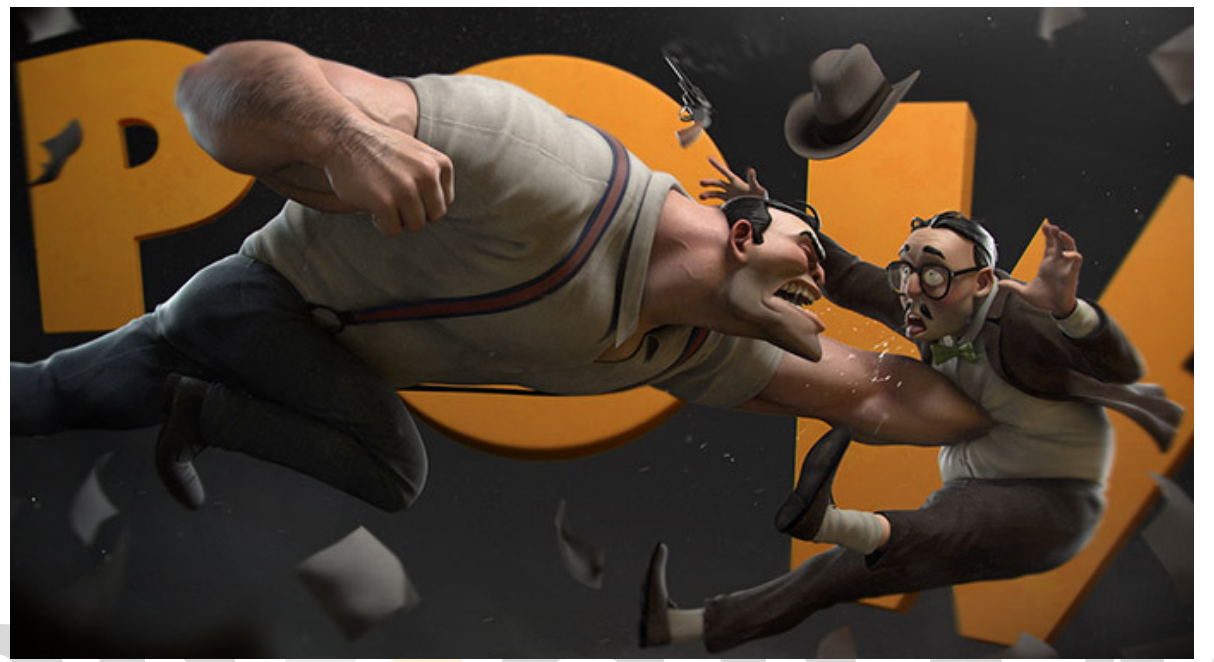

# Güçlü CPU Render alma

V-Ray'in yüksek optimizasyonlu ve uyarlanabilir ışın izleme (ray tracing) teknolojisiyle daha üstün kaliteli görüntüler ve animasyonları hızlı bir şekilde render alın.

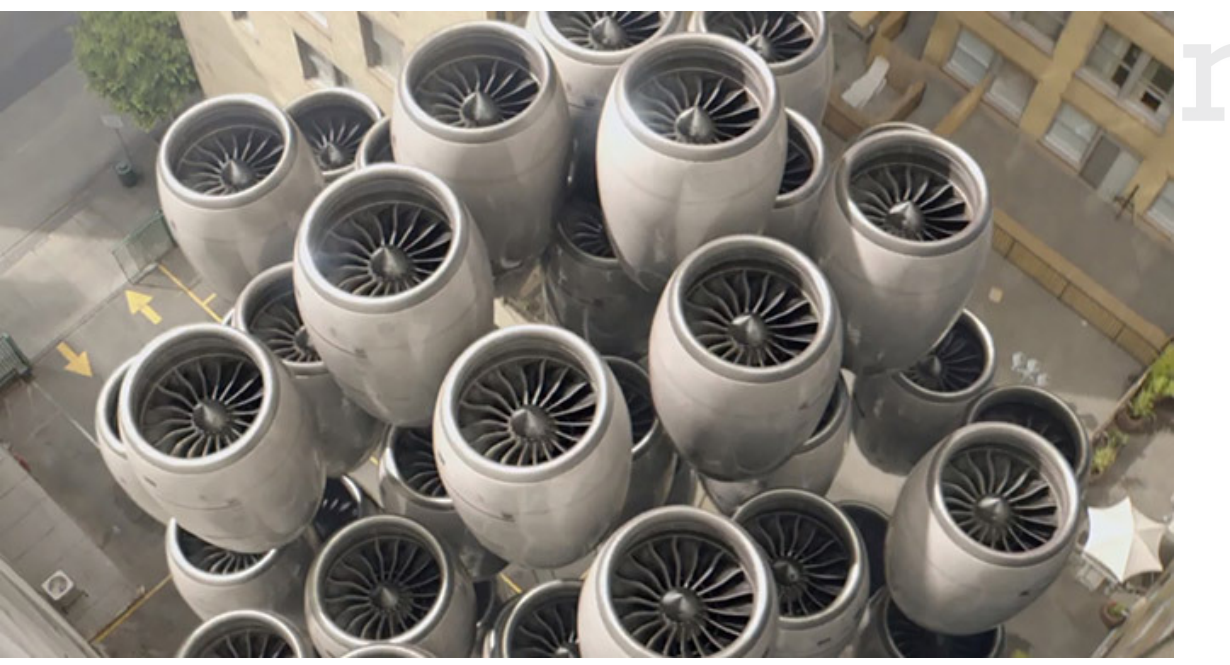

# Aşırı hızlı GPU render alma

GPU ile hızlandırılmış görüntü geliştirme ve son çerçeve (final frame) render alma teknolojisi sayesinde daha fazla hız desteği alın.

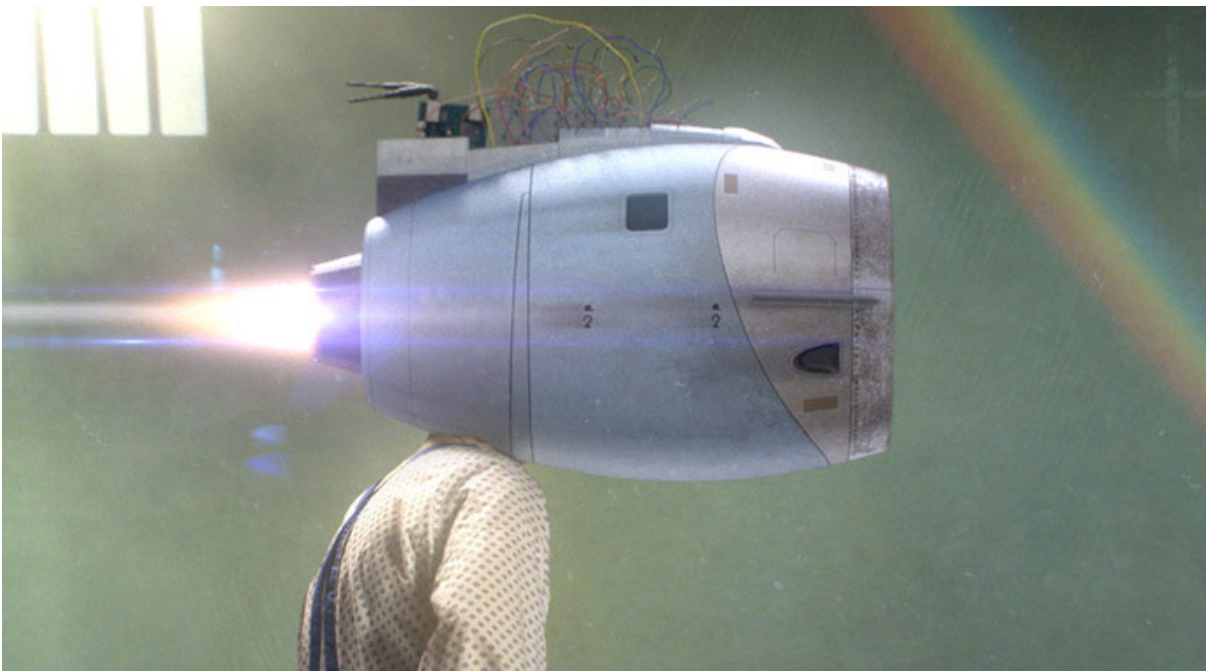

# Global aydınlatma

Mükemmel kalite ve hız dengesi için ışın izlemeli (ray traced) ve hibrit global ışıklandırma metodlarından seçim yapın.

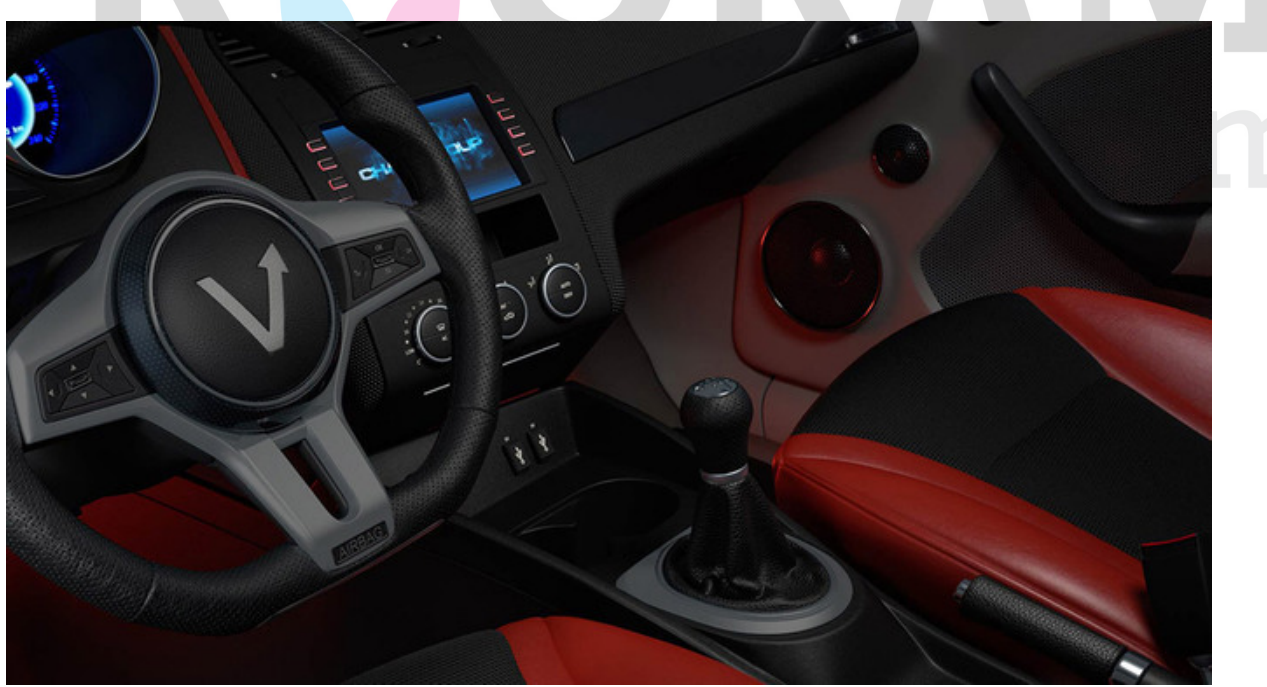

VRSCANS MATERYAL KÜTÜPHANE DESTEĞİ 400'den fazla taranmış materyal. Doğrudan V-Ray'de içeri aktar ve render al.

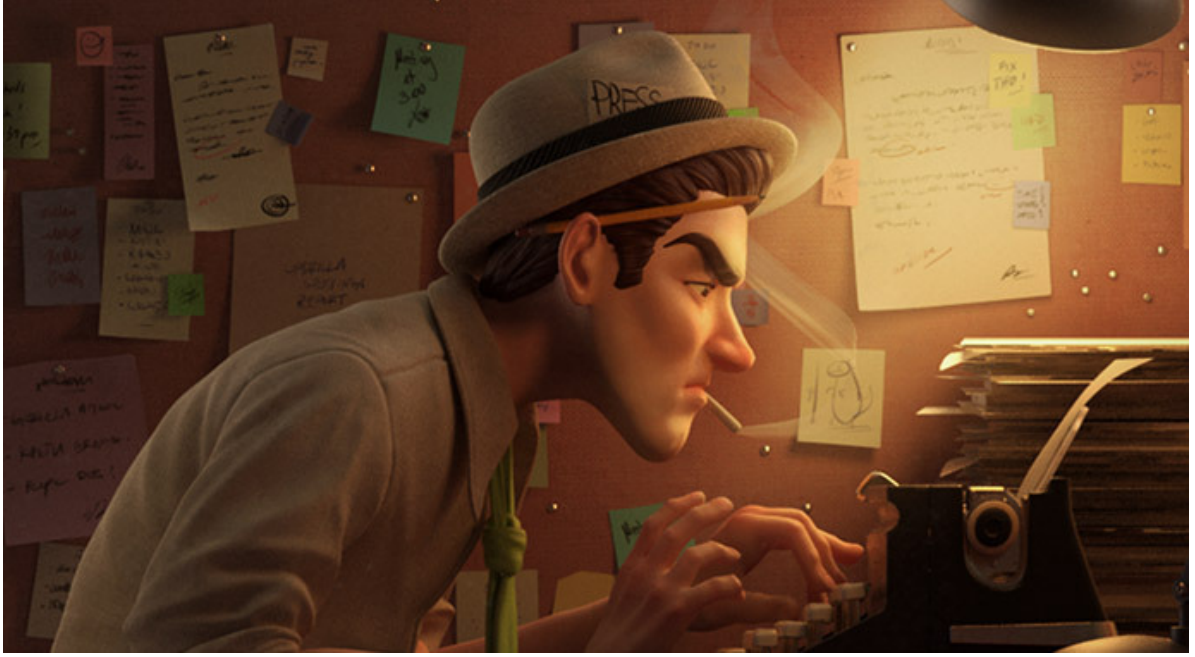

#### Hassas ışıklar

Geniş yelpazeli ışık tipleri, şekiller ve kontrollerle doğal, yapay ve görüntü bazlı ışıklar render alın.

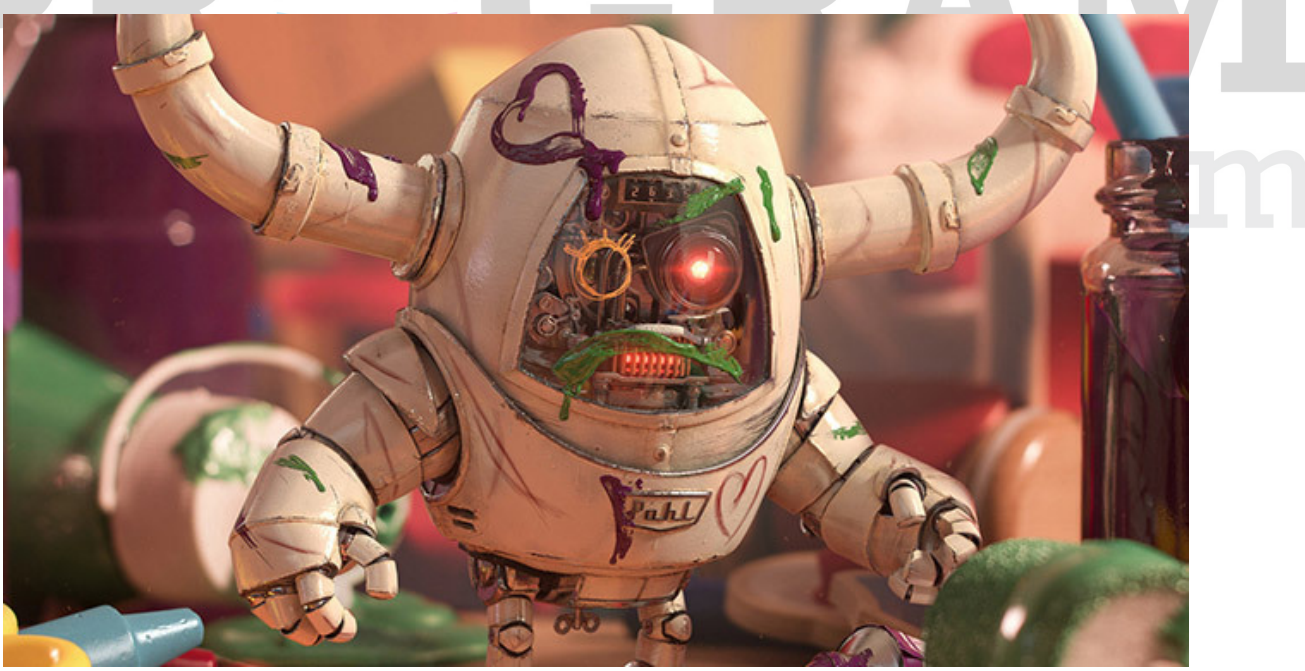

### Fiziksel materyaller

Harika görünen yansımalar için yeni GTR/GGX gölgeleme (shading) ile birden çok katmanlı fiziksel temelli materyaller yaratın.

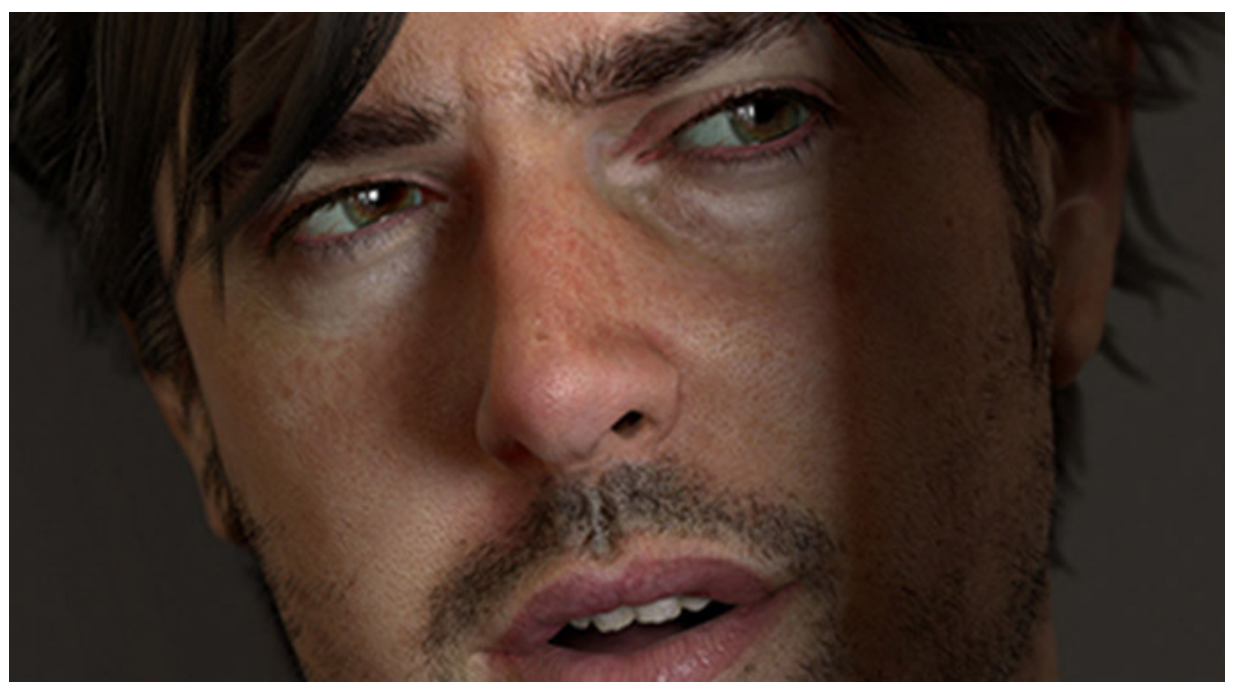

Eşsiz gölgelendiriciler (Shaders) Özelleşmiş materyaller için, yüzeyaltı yayınma (subsurface scattering), deri, saç ve dahası için özel üretim gölgelendirici derlemeleri arasından seçim yapın.

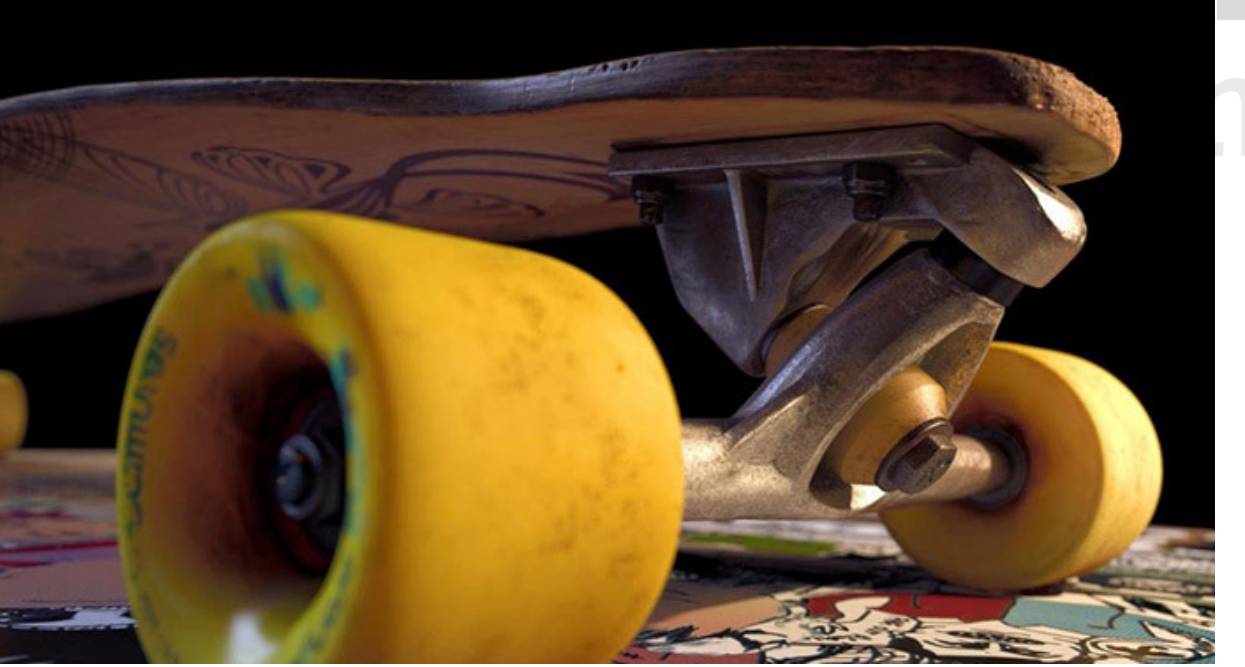

#### Fiziksel kameralar

Pozlama (exposure), alan derinliği (depth of field) ve hareket izi (motion blur) kontrolleriyle herhangi bir kamera ve lensi simüle edin.

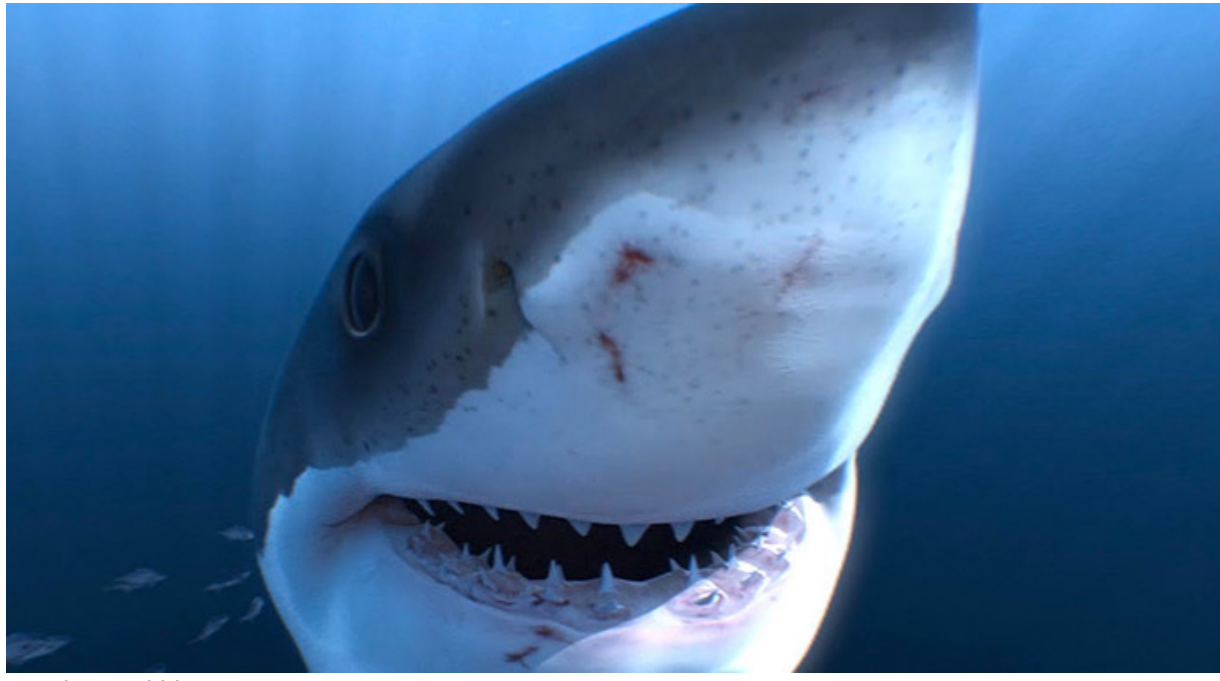

# Sanal Gerçeklik

Oculus Rift, HTC Vive ve Samsung Gear VR gibi popüler başlıklar için VR'a hazır içerikler render alın.

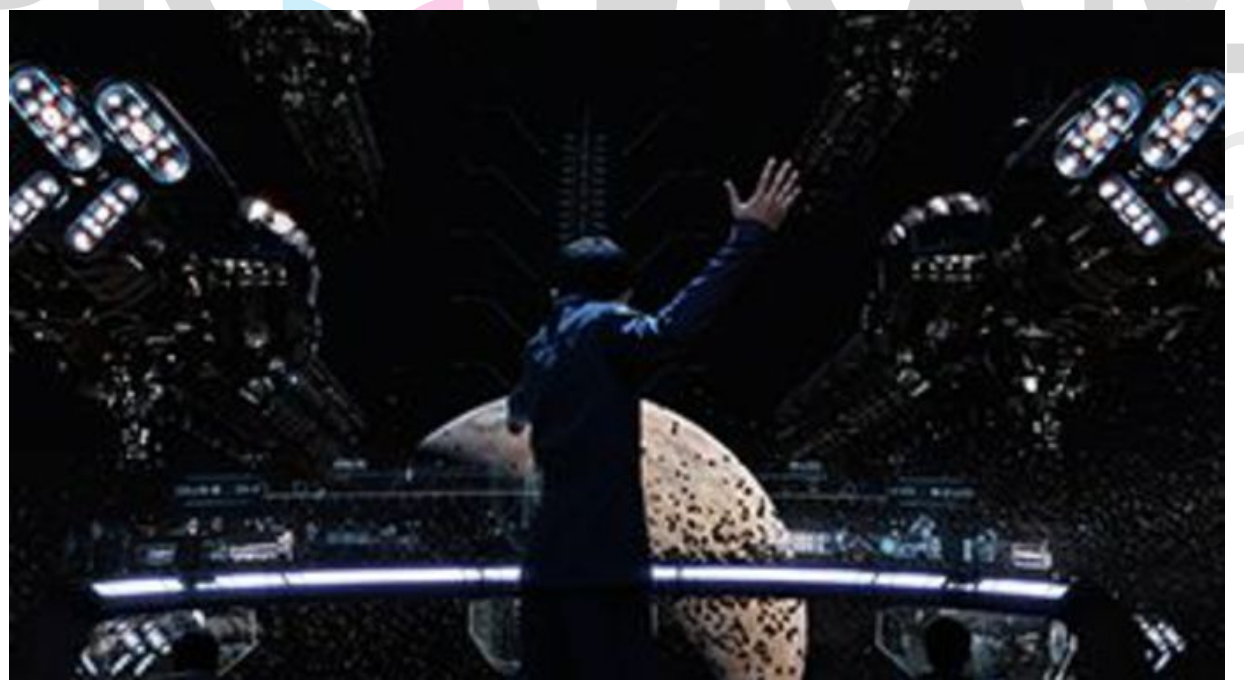

### Proxy nesneler

İstek üzerine yükleme proxy nesneler kullanarak devasa manzaraları hafızaya sığdırın ve render alma süresini kısaltın.

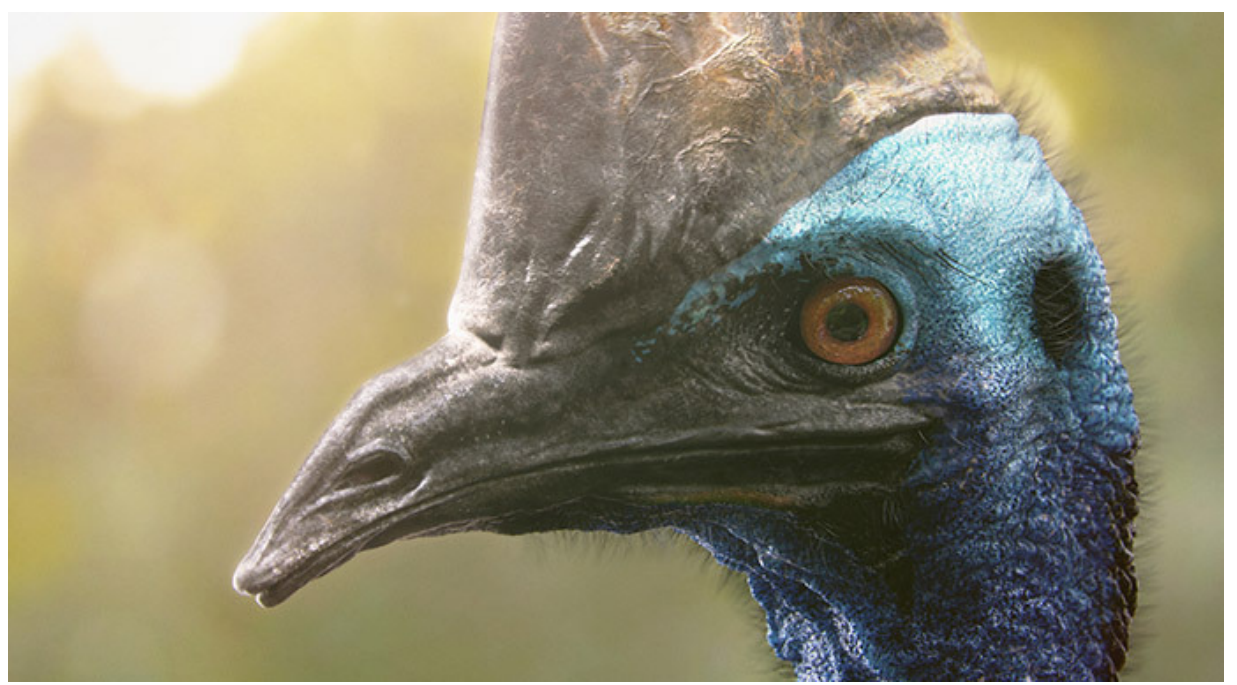

#### Efficient textures

MARI, Mudbox ve Zbrush gibi en kaliteli uygulamaların multi-çözünürlüklü döşemeli dokularıyla (tiled texture) çalışın.

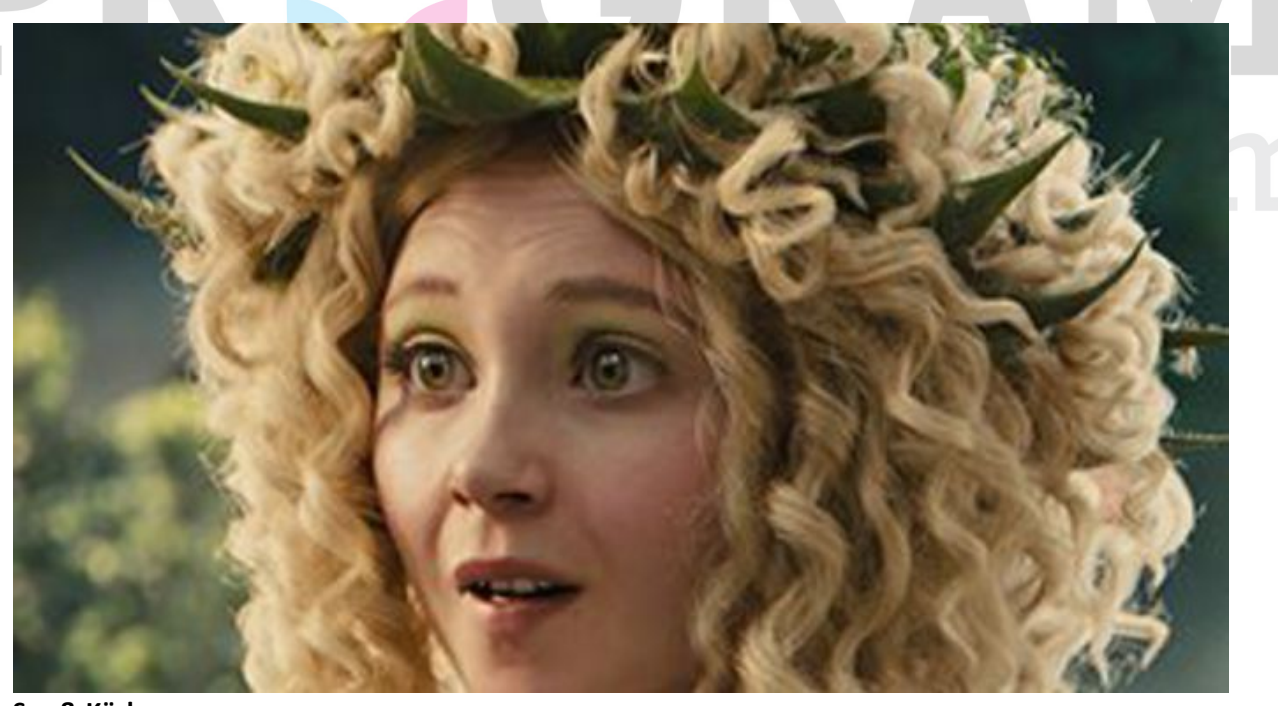

Saç & Kürk Maya hair and fur, XGen, Ornatrix, Shave and Haircut ve Yeti desteğiyle gerçekçi saçlar render alın.

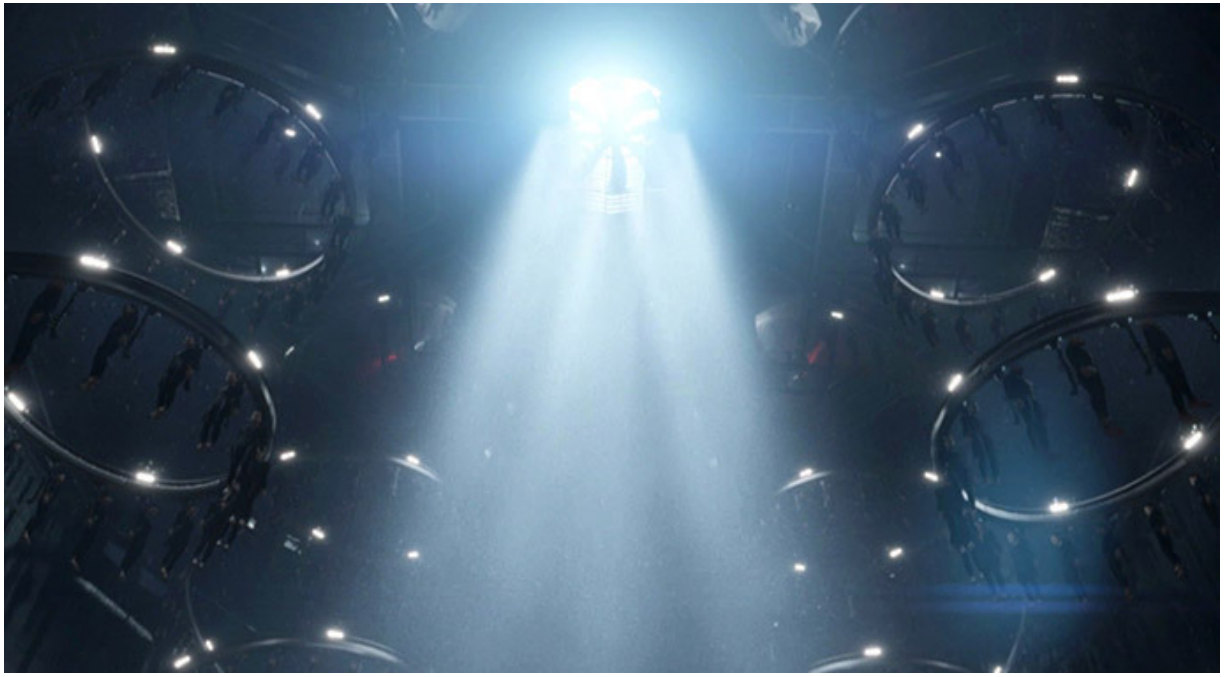

# Oylumlar (Volumes)

Optimize edilmiş volümetrik efektler render alın ve Realflow ve Houdini'den OpenVDB dosyaları içeri aktarın.

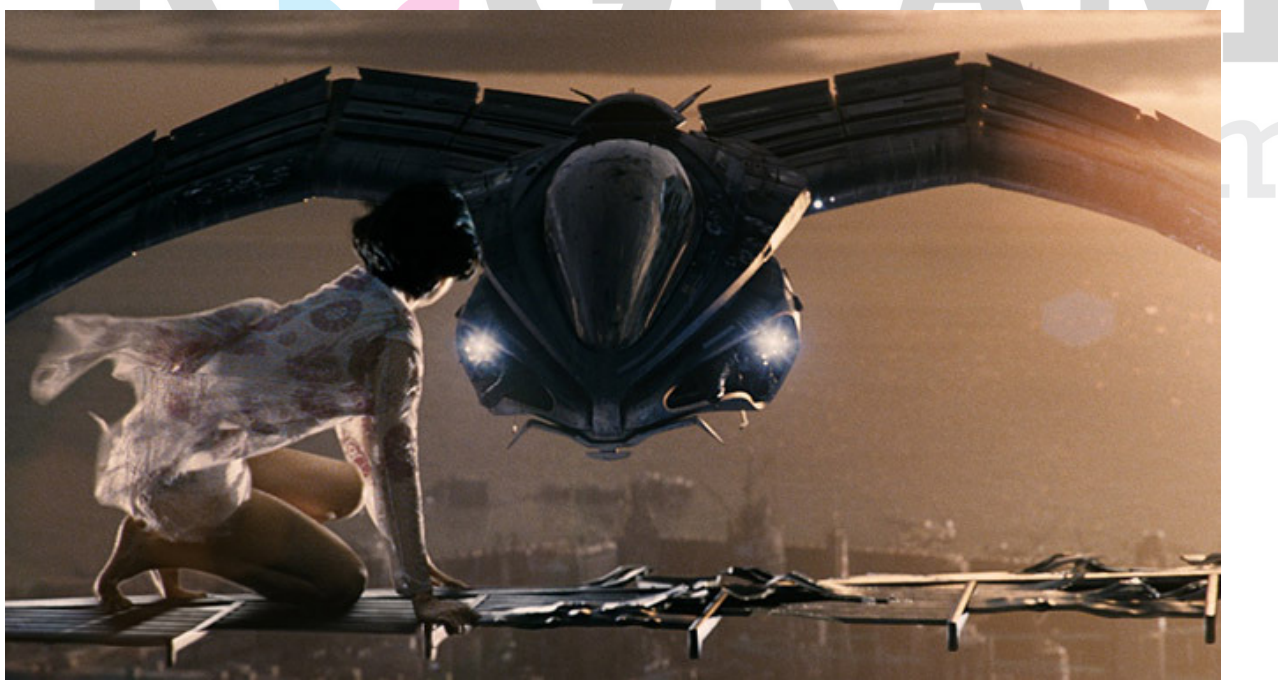

Render elements Birleştirmede tamamen kontrol için güzellik, fayda (utility) ve mat geçişler (passe) üretin.

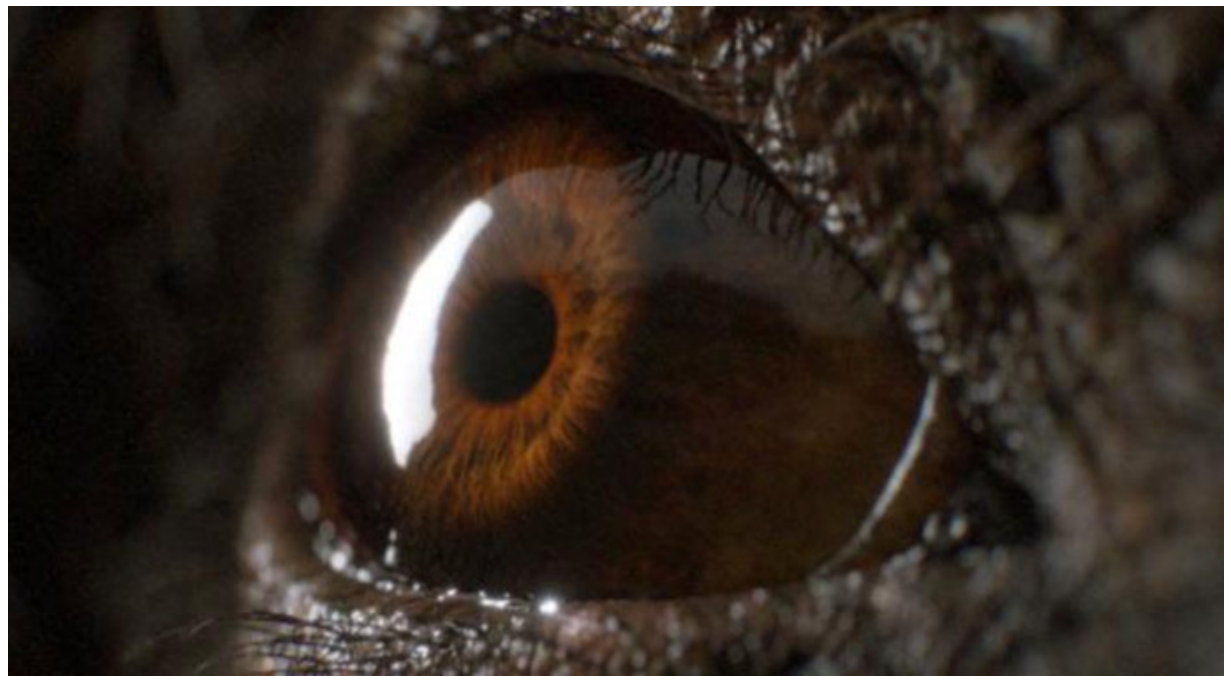

V-Ray çerçeve arabellek (frame buffer) Render geçmişini takip edin, renklerin ince ayarlarını yapın ve gelişmiş renk yönetimi teknolojisiyle son çıktıyı eşleştirin.

arena.com